## Actions

## Actions

## Write the actions.

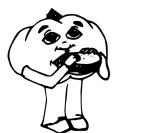

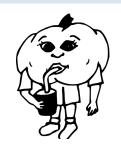

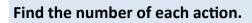

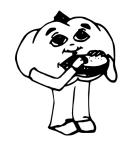

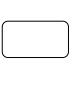

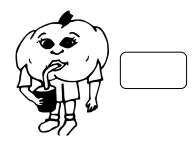

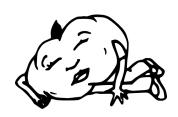

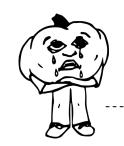

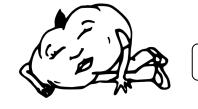

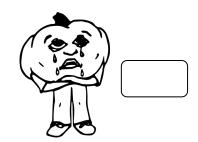

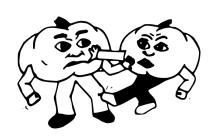

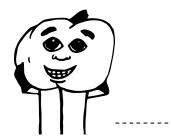

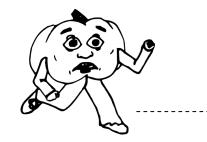

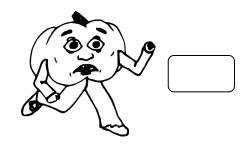

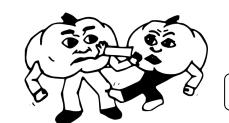

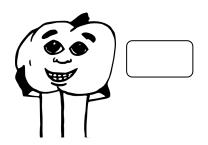